### **Chapter 1: Getting Started**

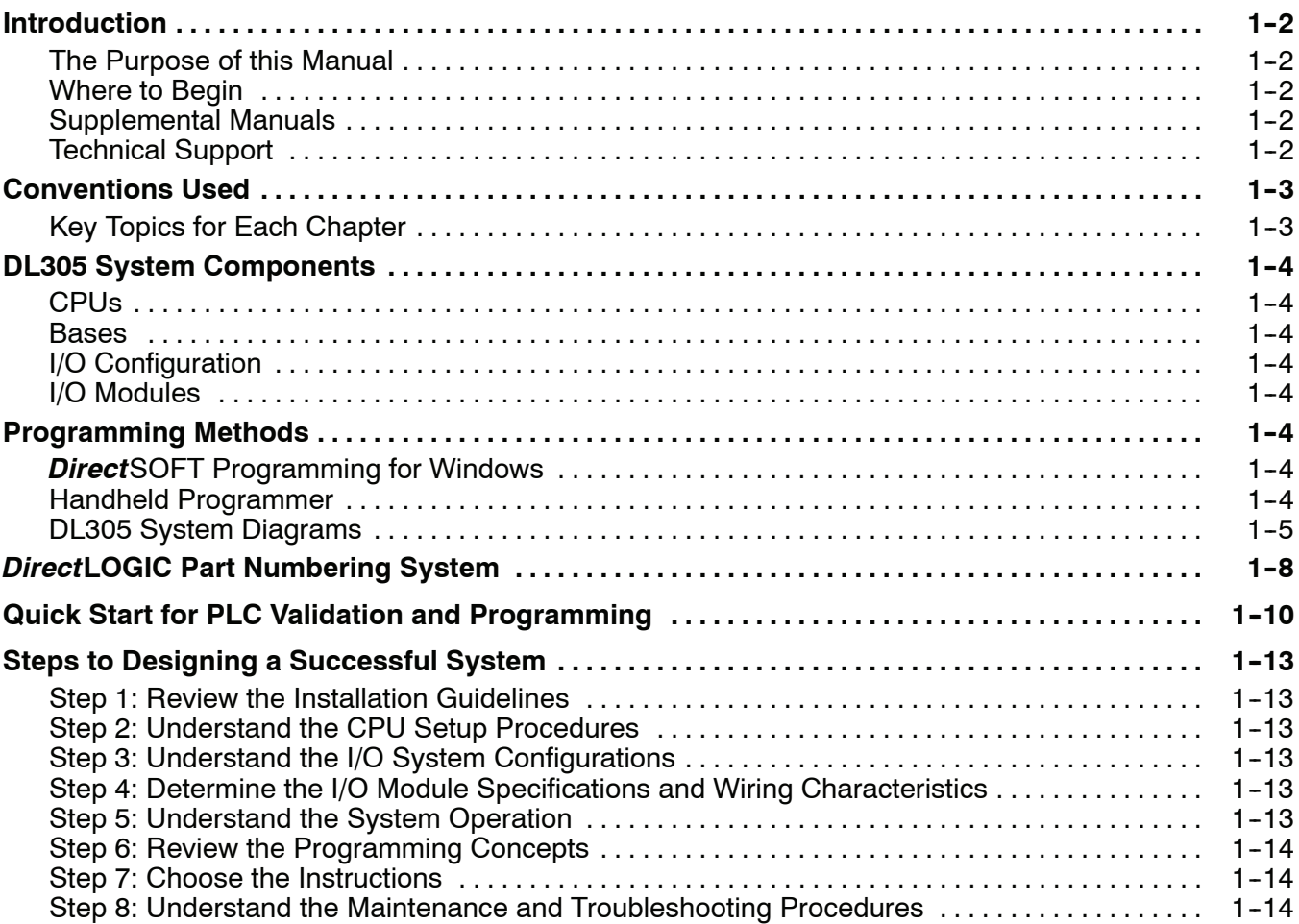

#### **Chapter 2: Installation, Wiring, and Specifications**

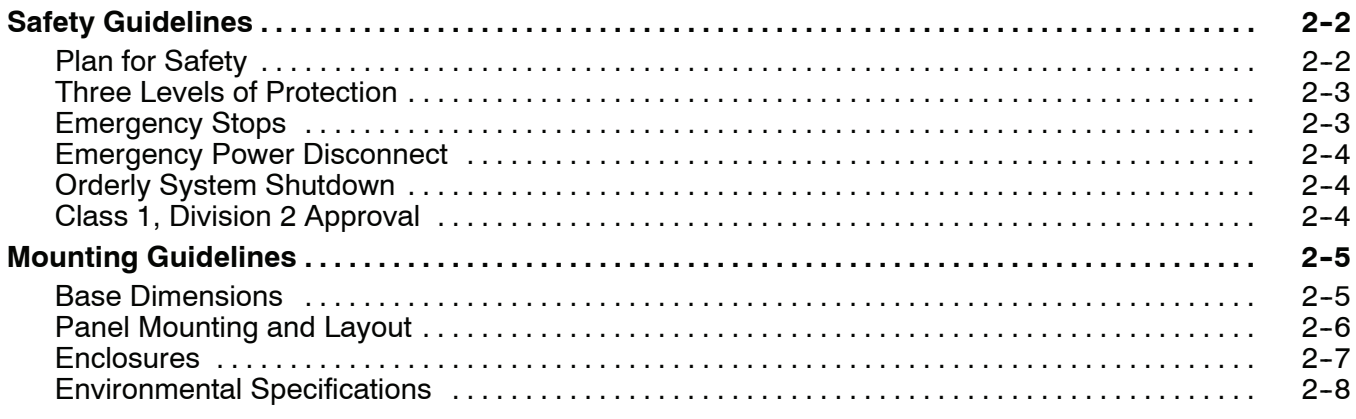

**i**

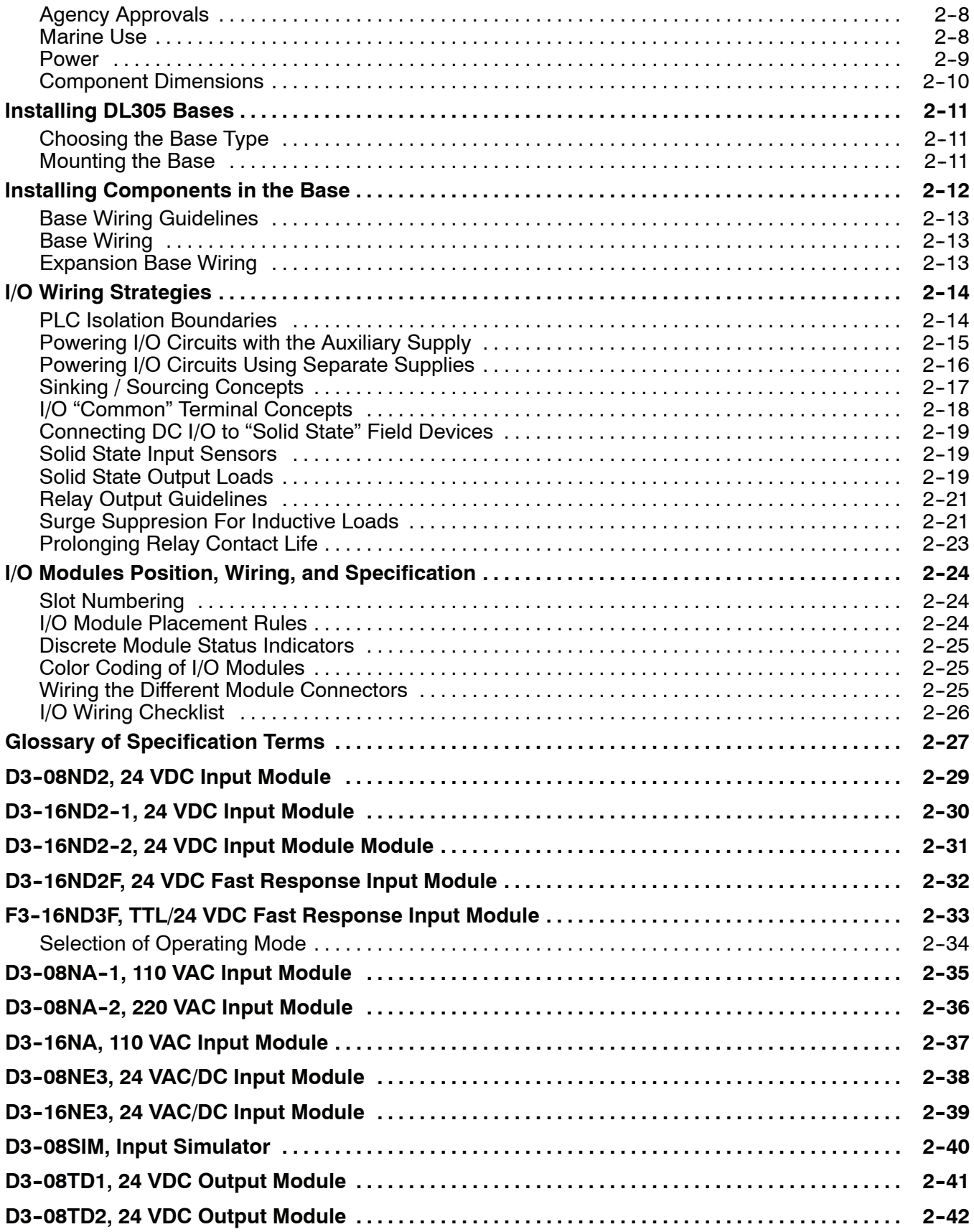

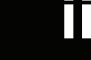

**iii**

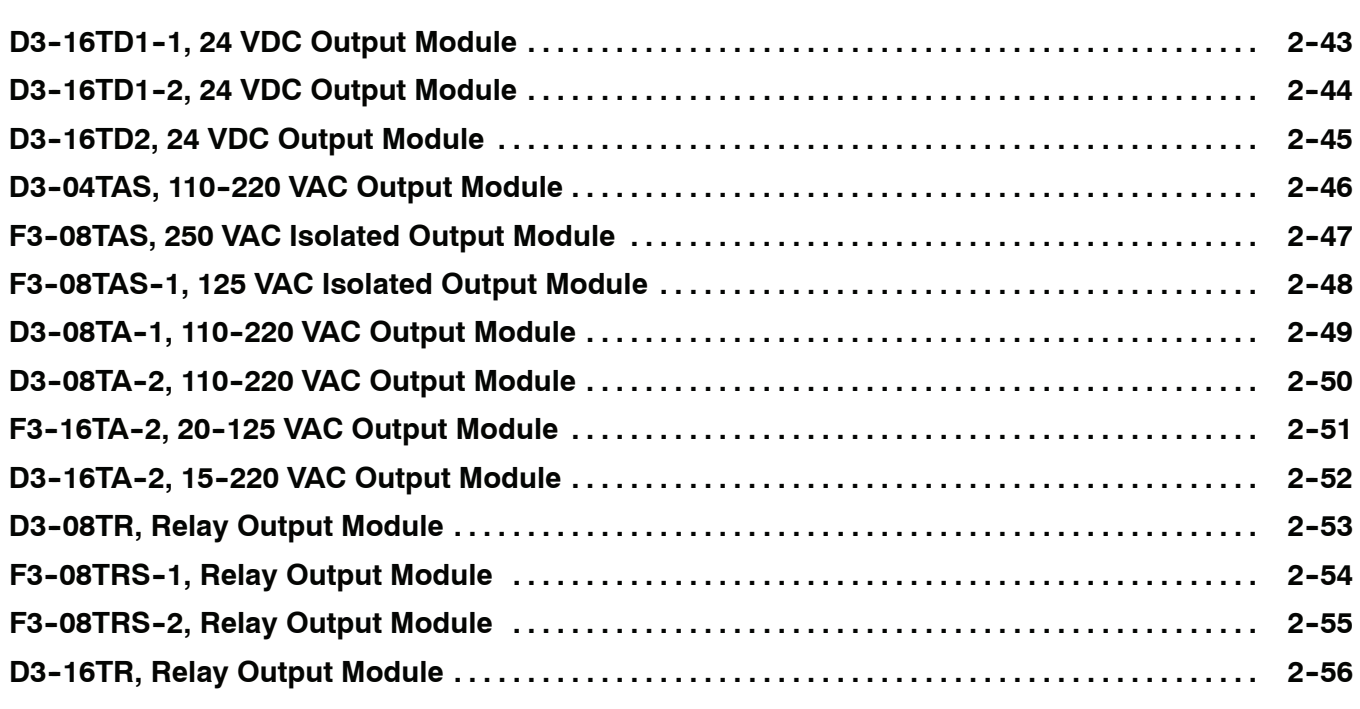

### **Chapter 3: CPU Specifications and Operations**

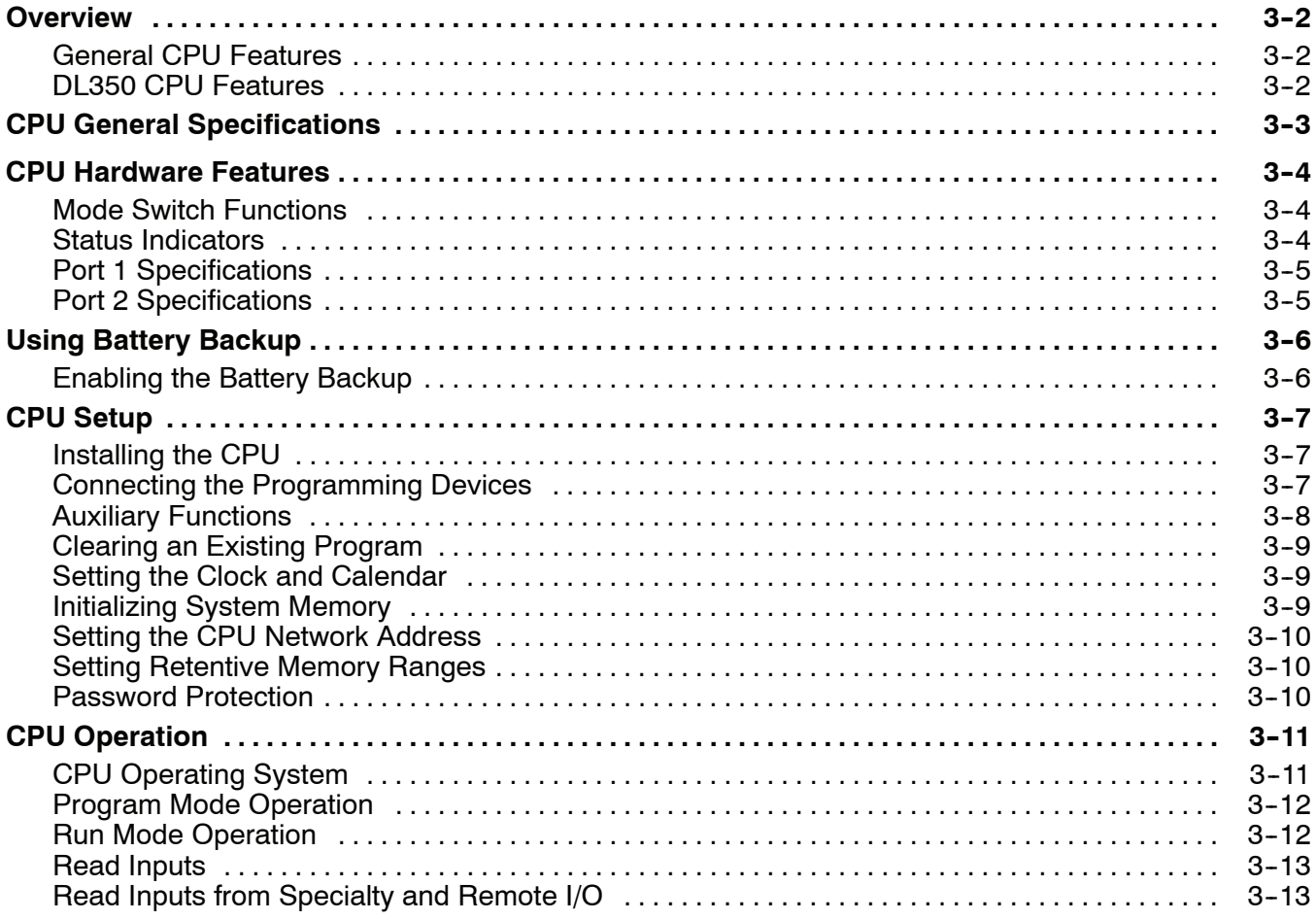

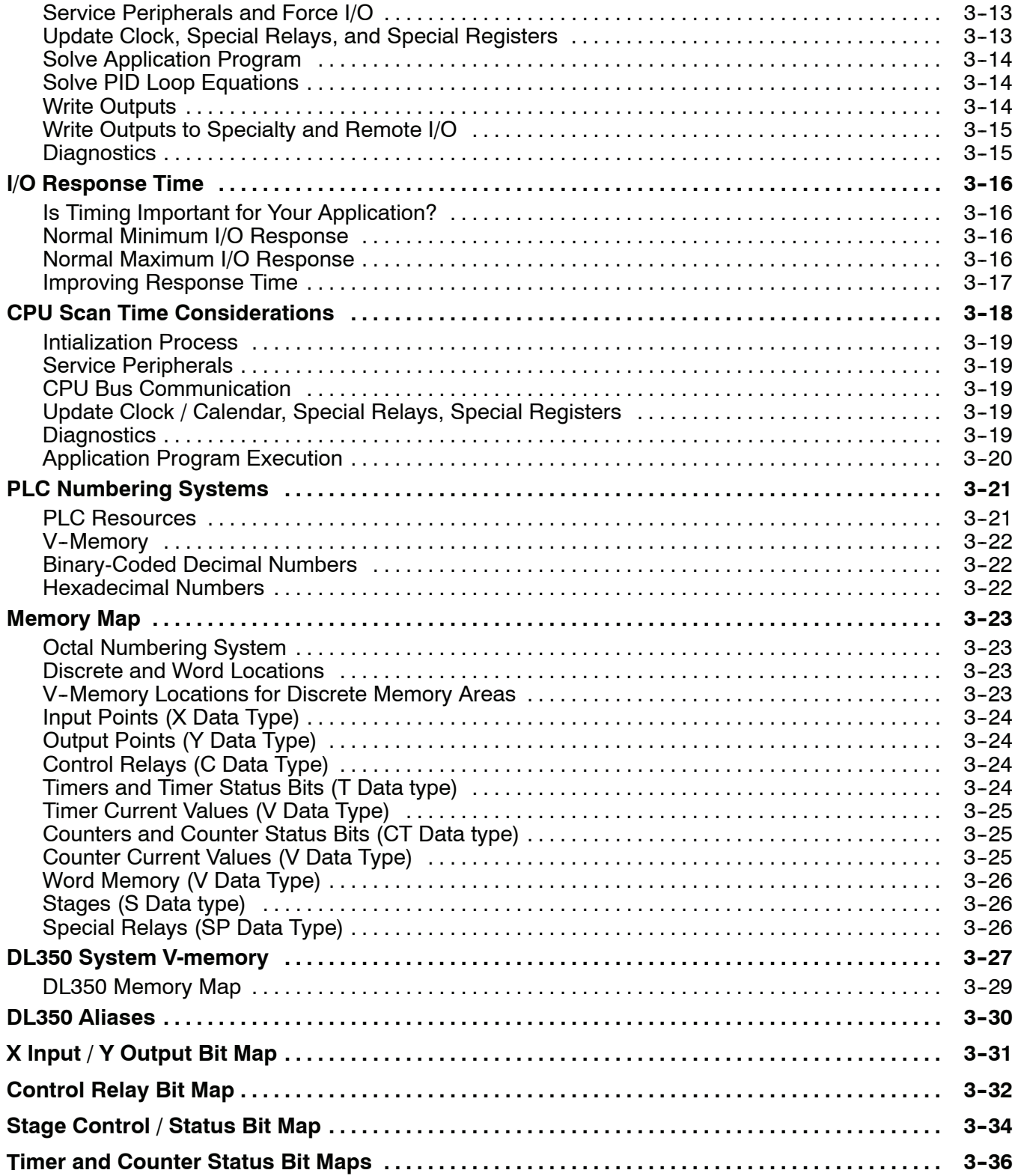

### **Chapter 4: System Design and Configuration**

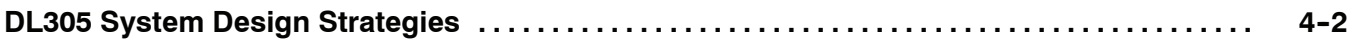

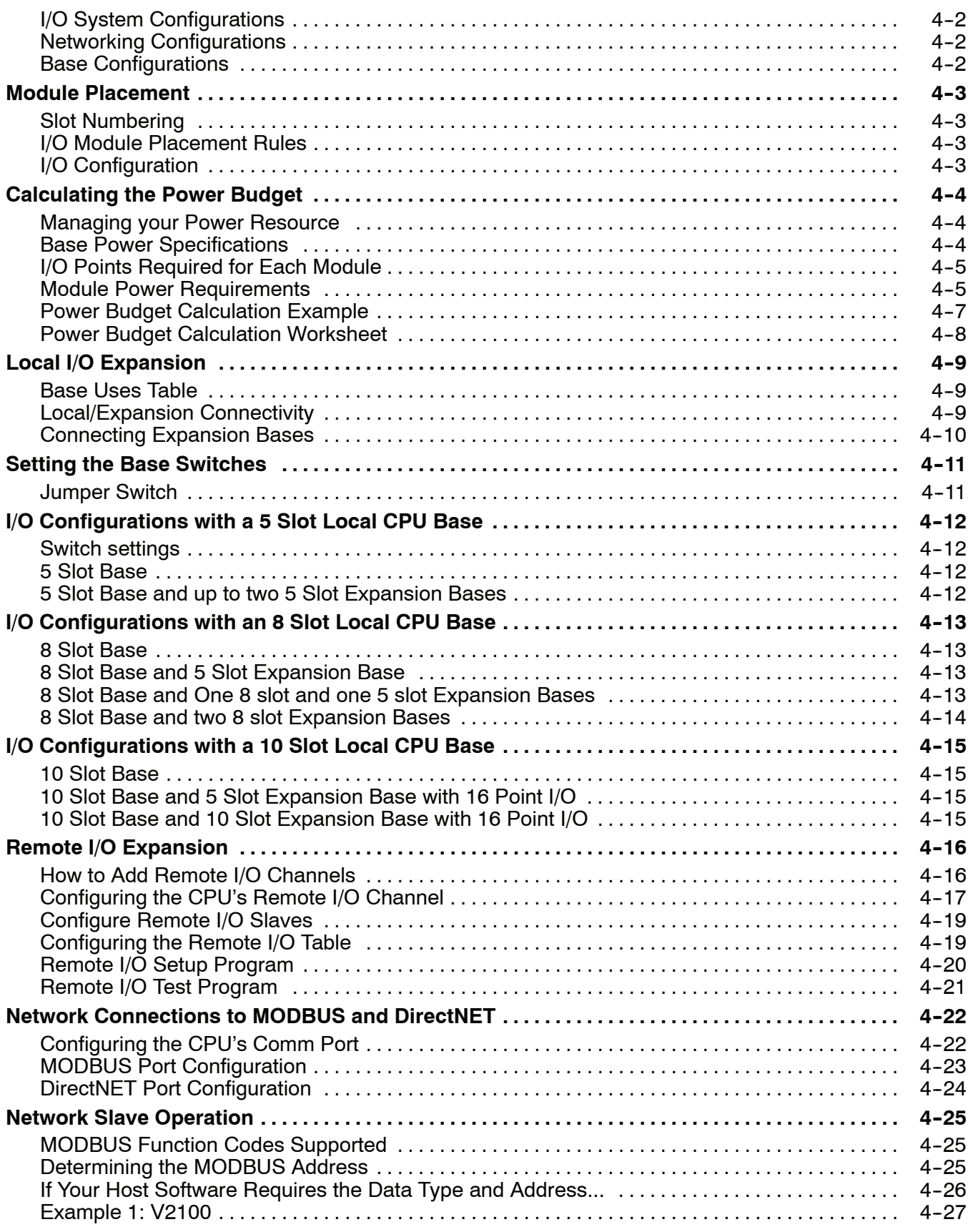

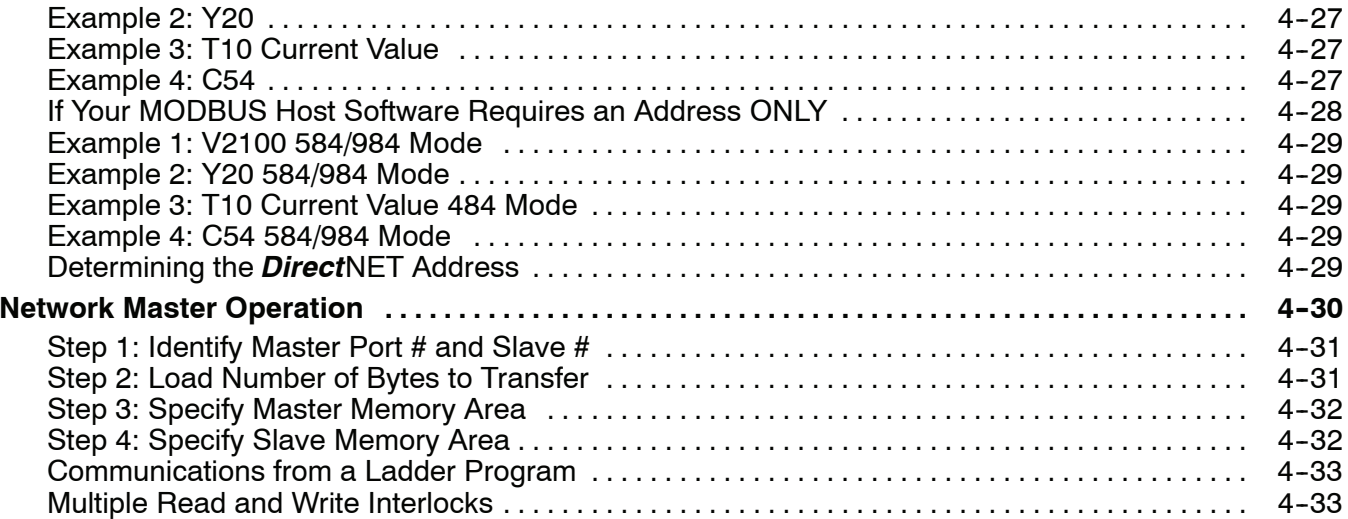

### **Chapter 5: Standard RLL Instructions**

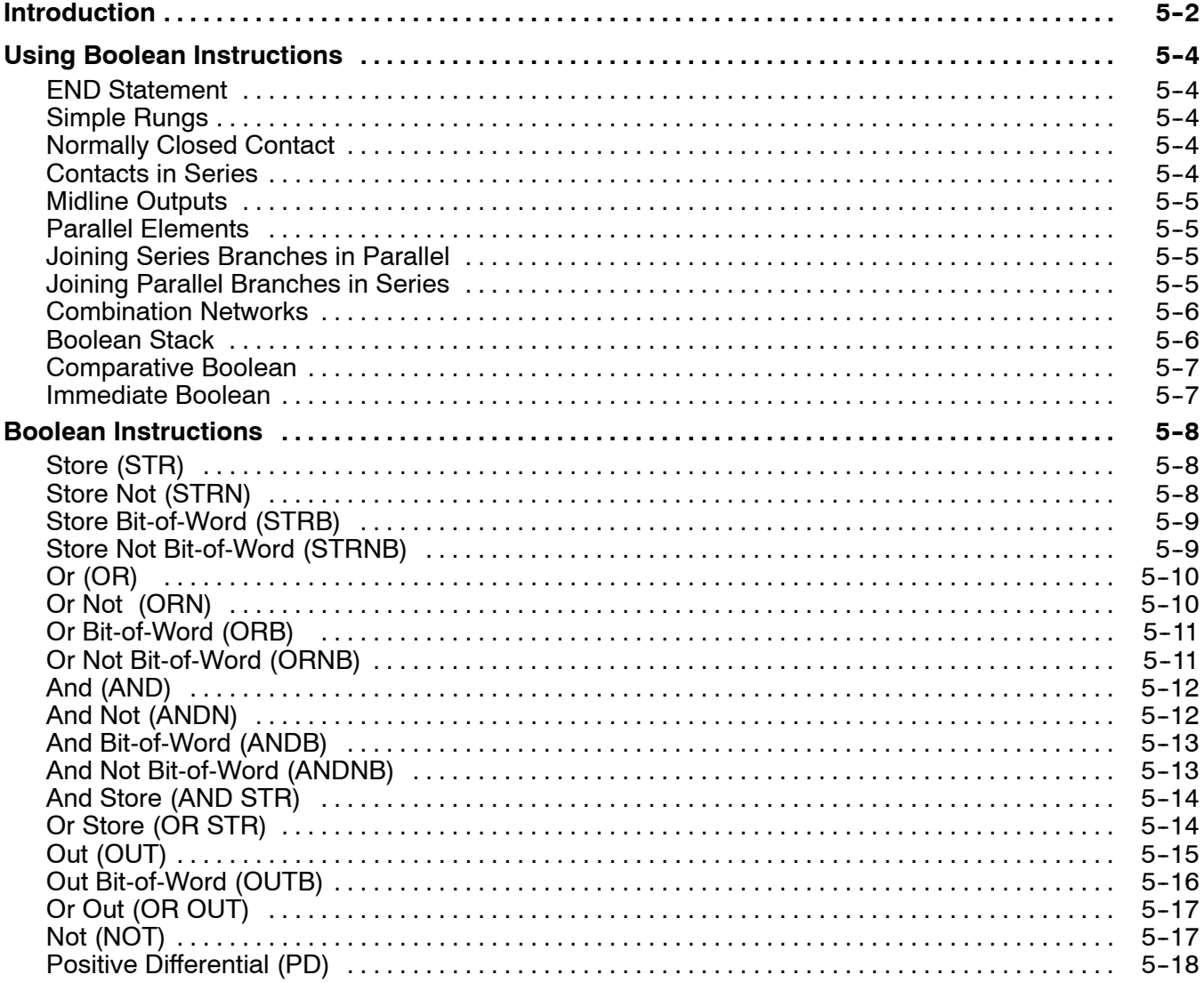

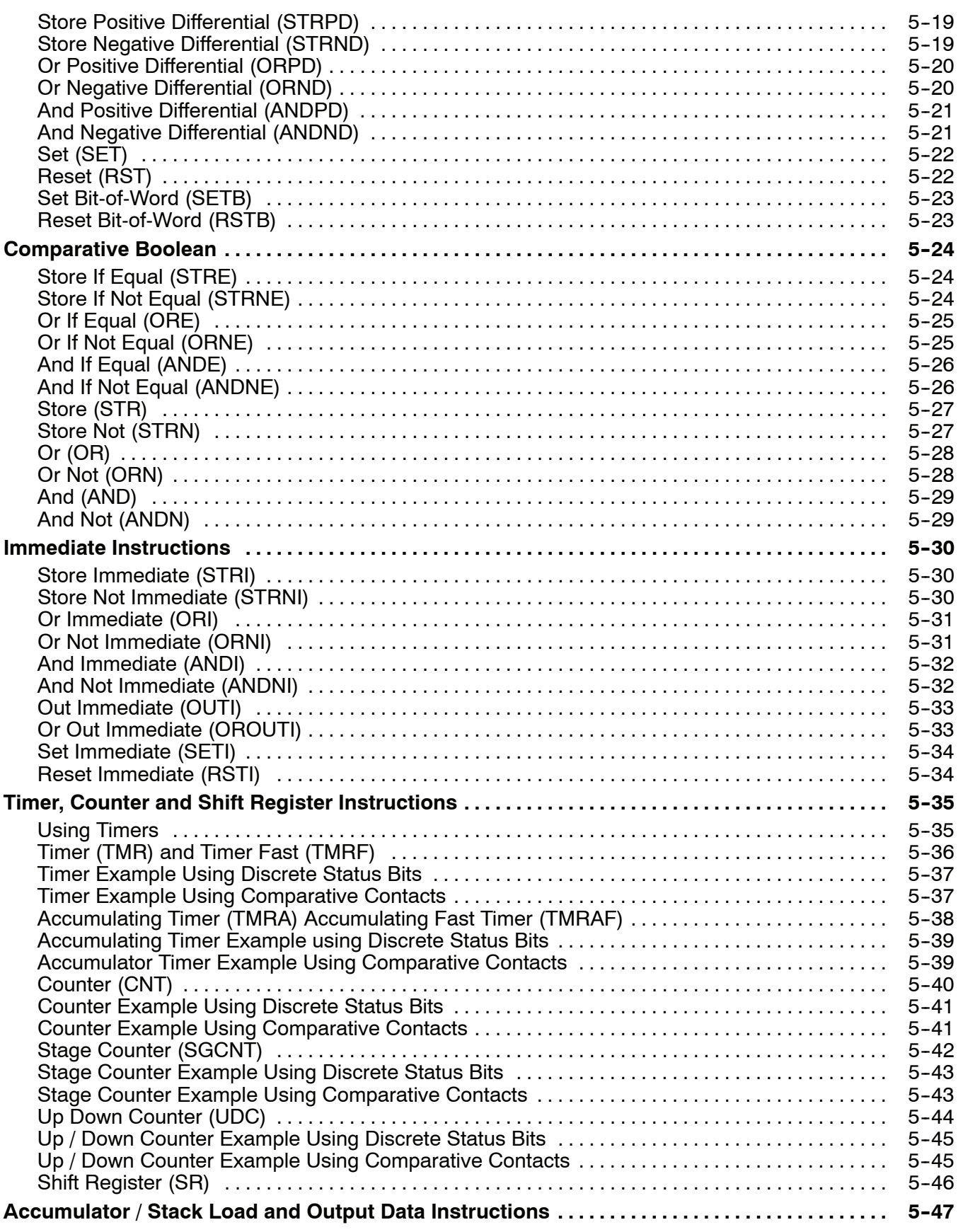

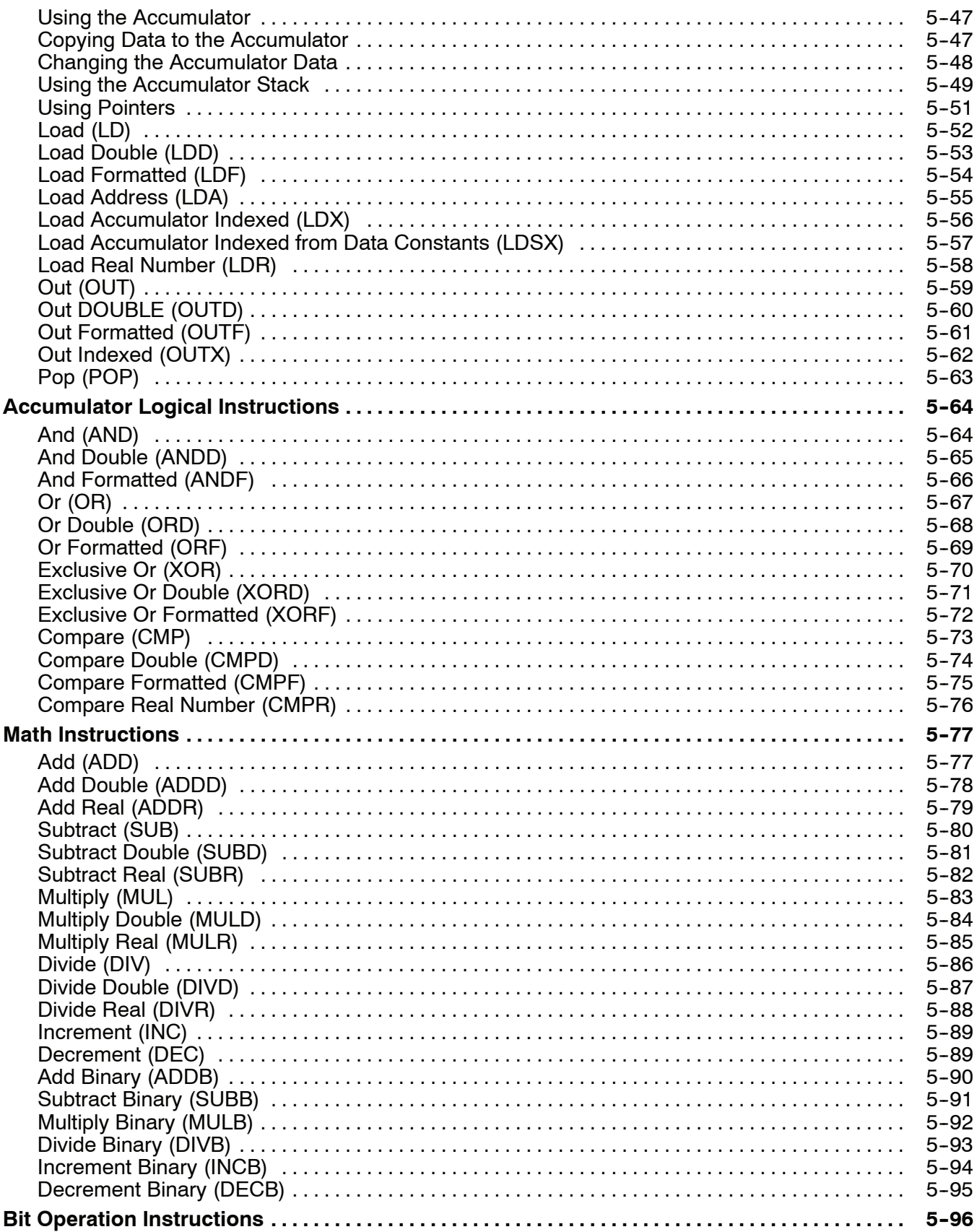

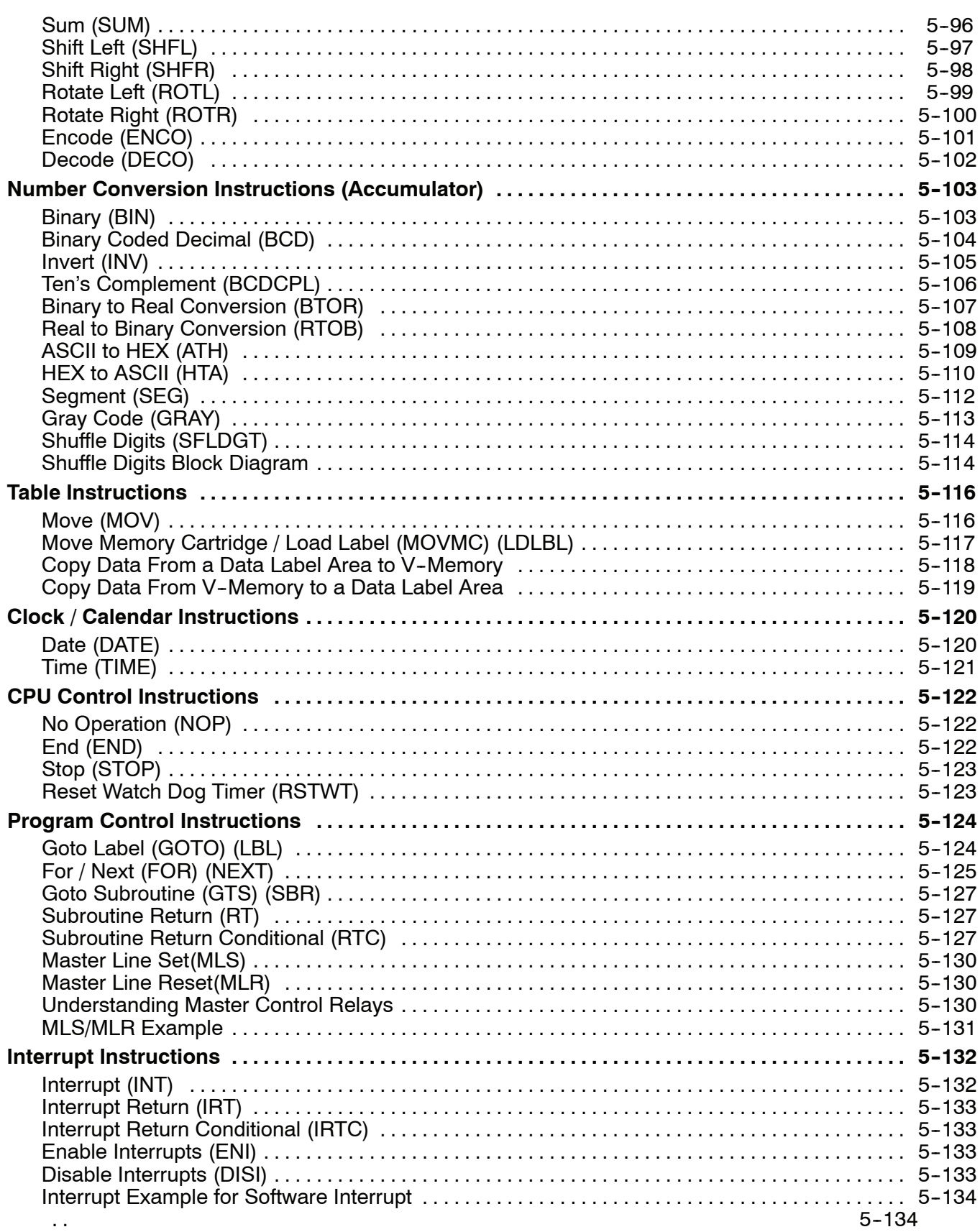

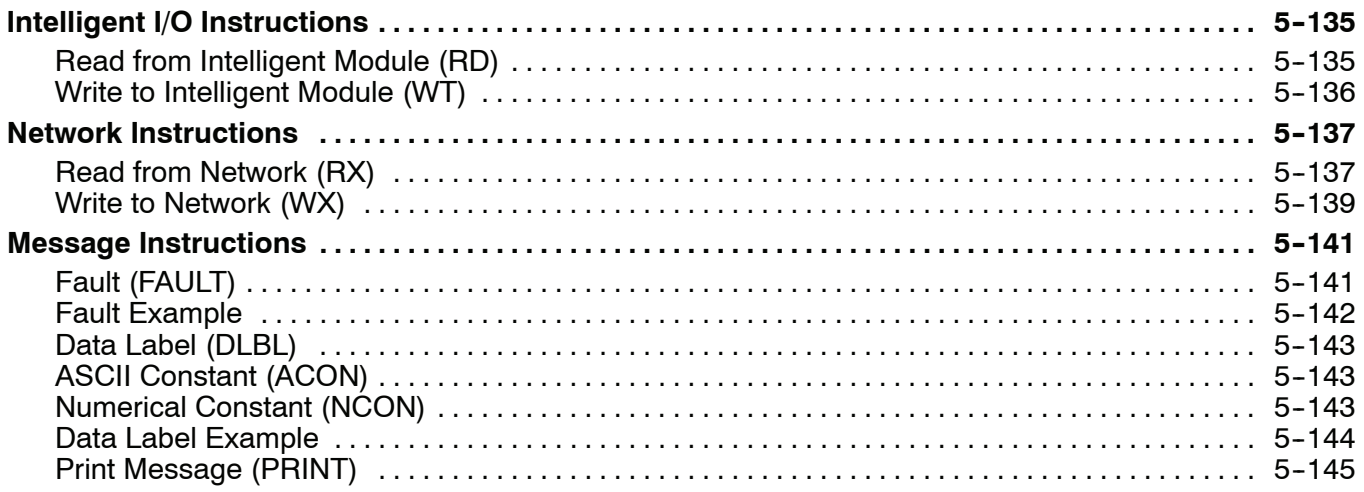

#### **Chapter 6: Drum Instruction Programming**

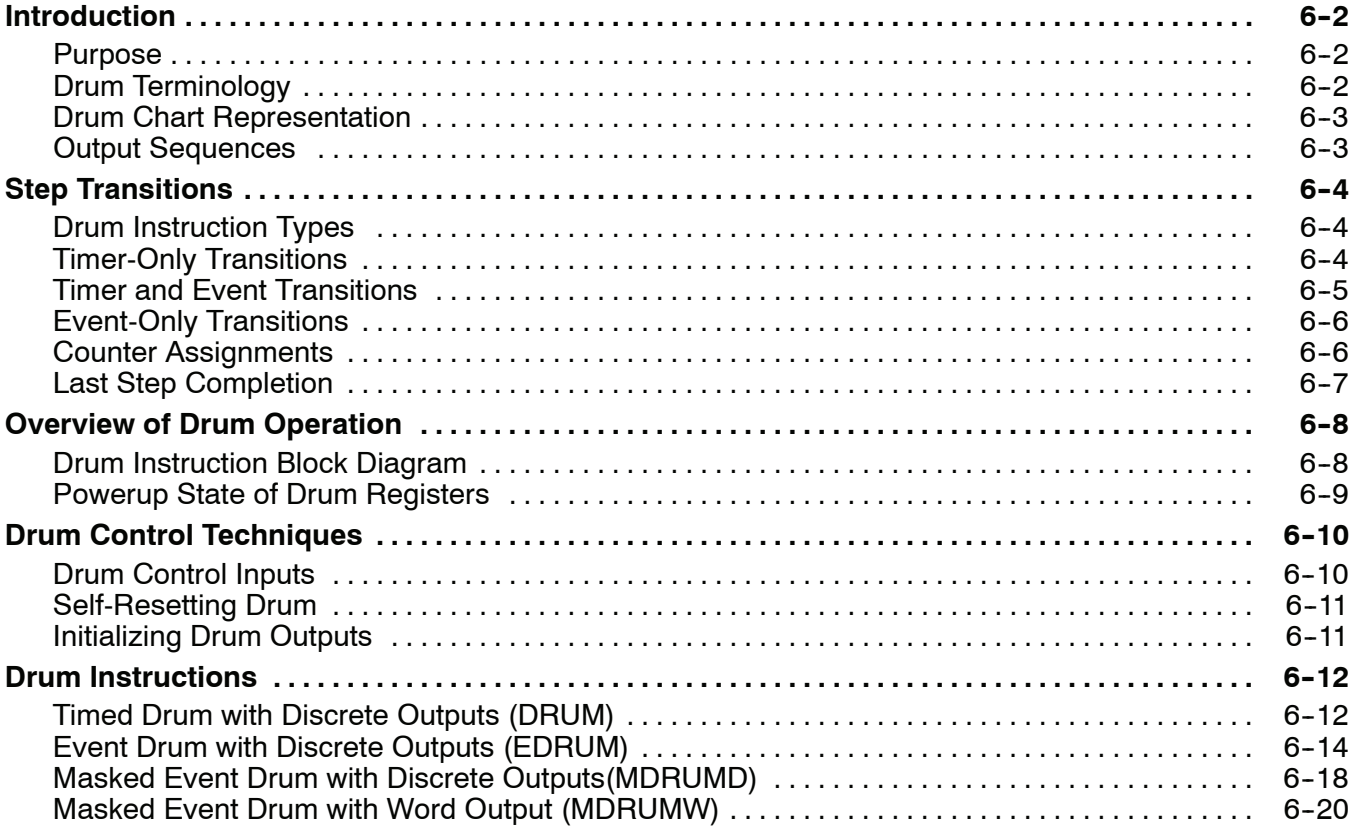

#### **Chapter 7: RLL***PLUS* **Stage Programming**

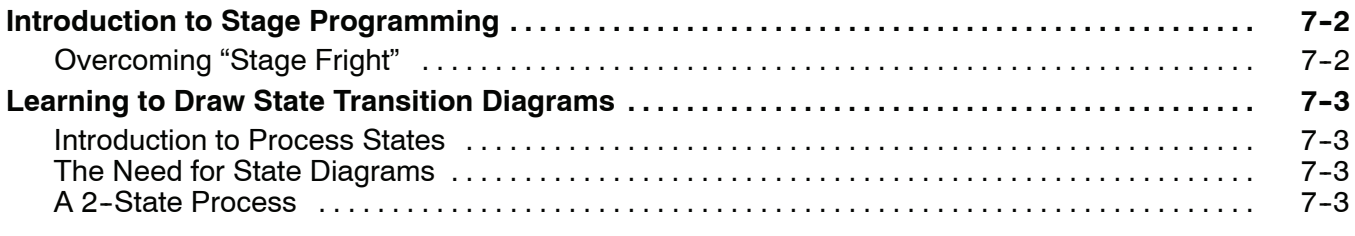

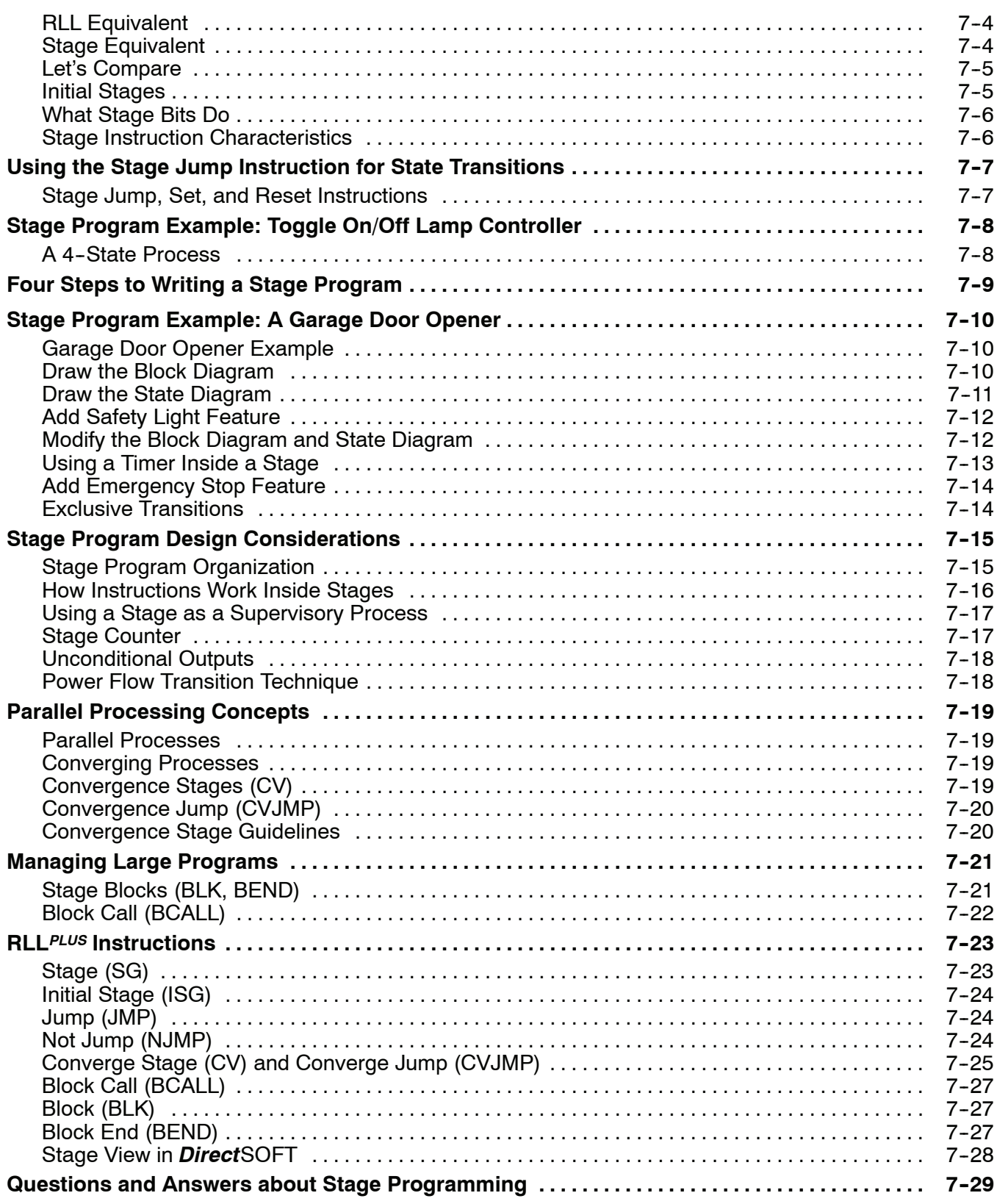

### **Chapter 8: PID Loop Operation**

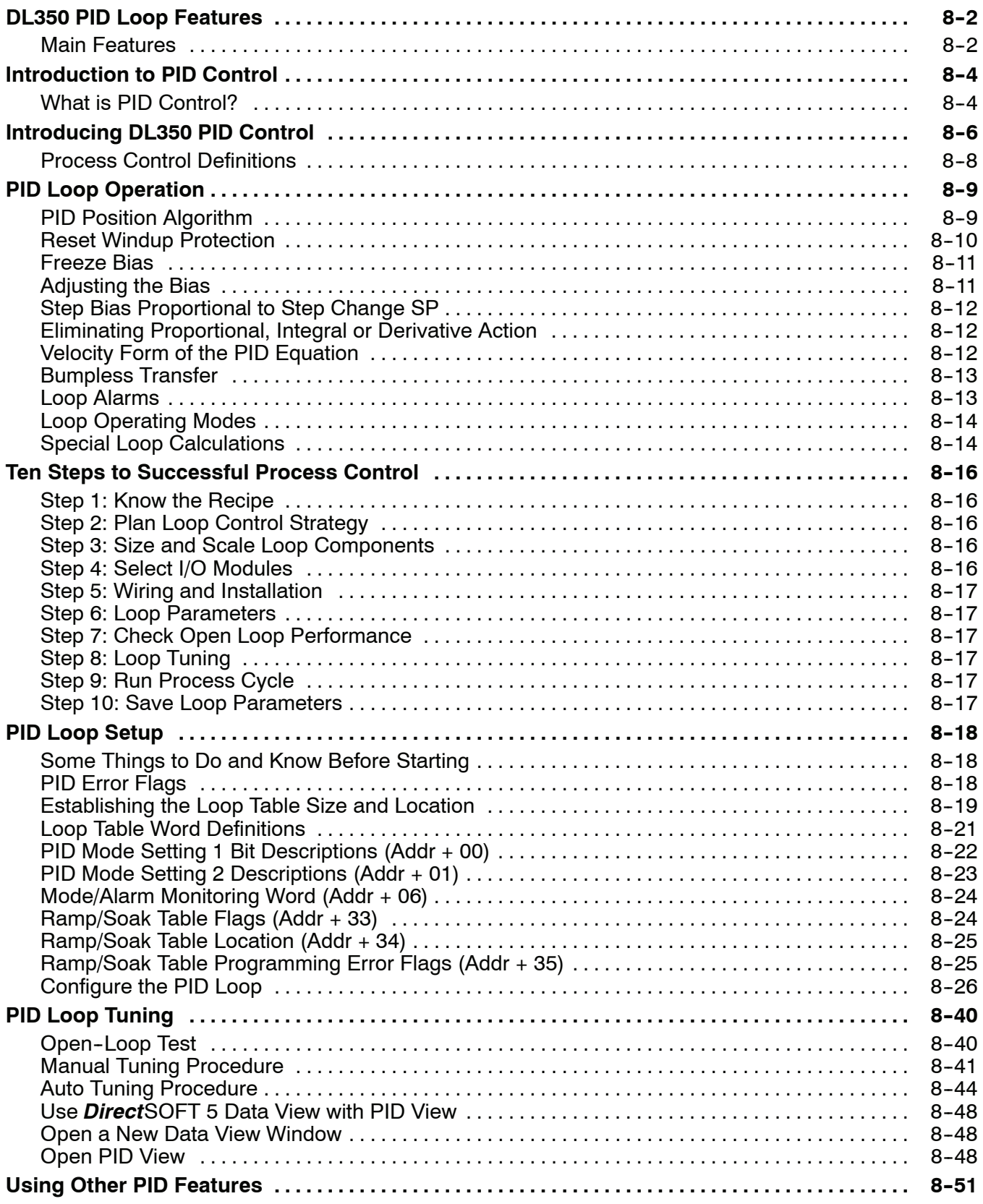

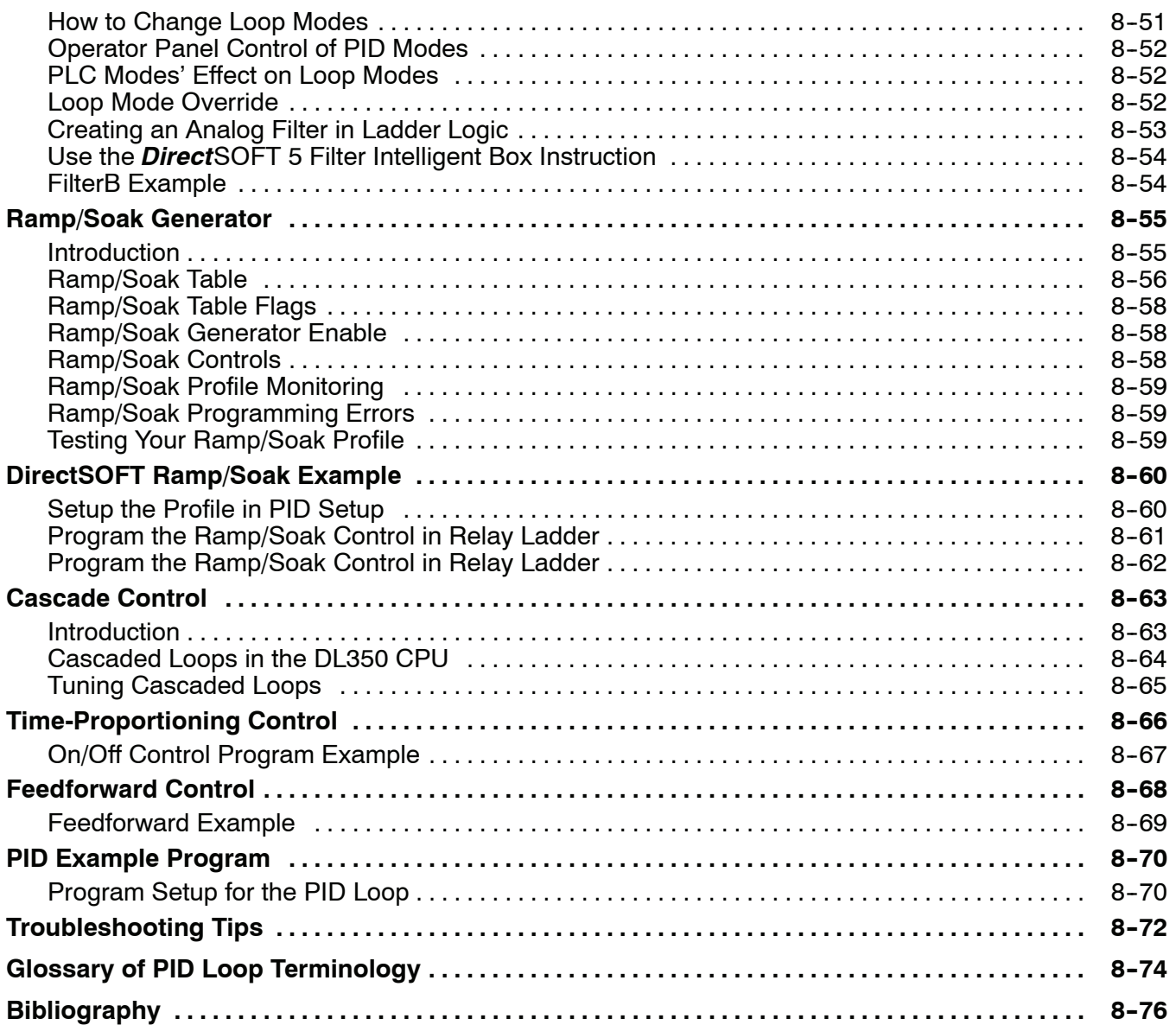

### **Chapter 9: Maintenance and Troubleshooting**

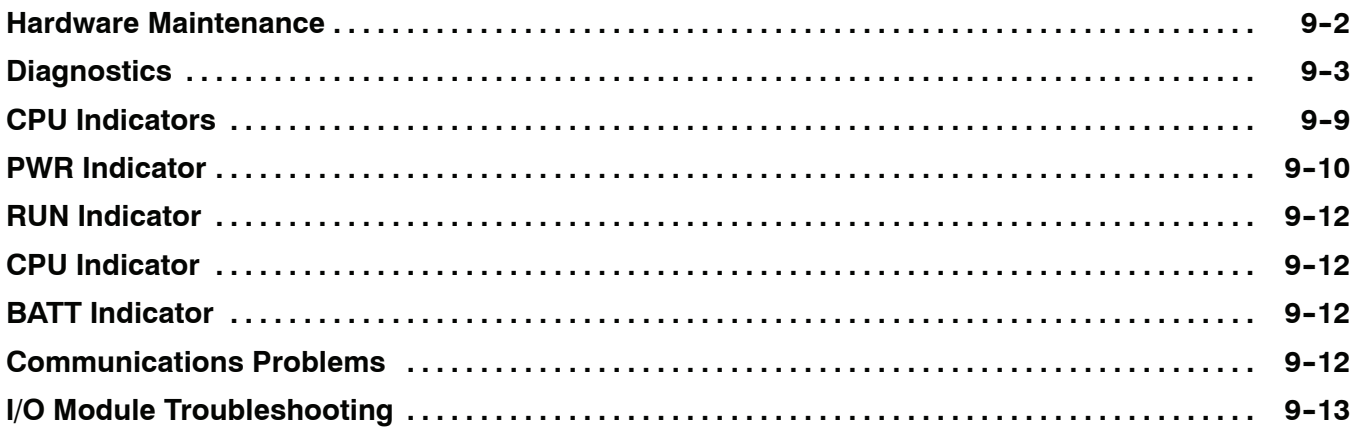

## xiii

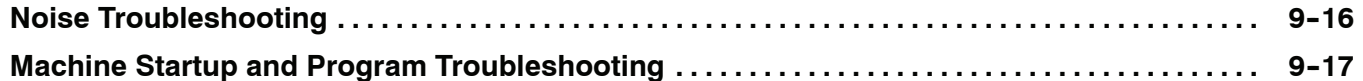

### **Appendix A: Auxiliary Functions**

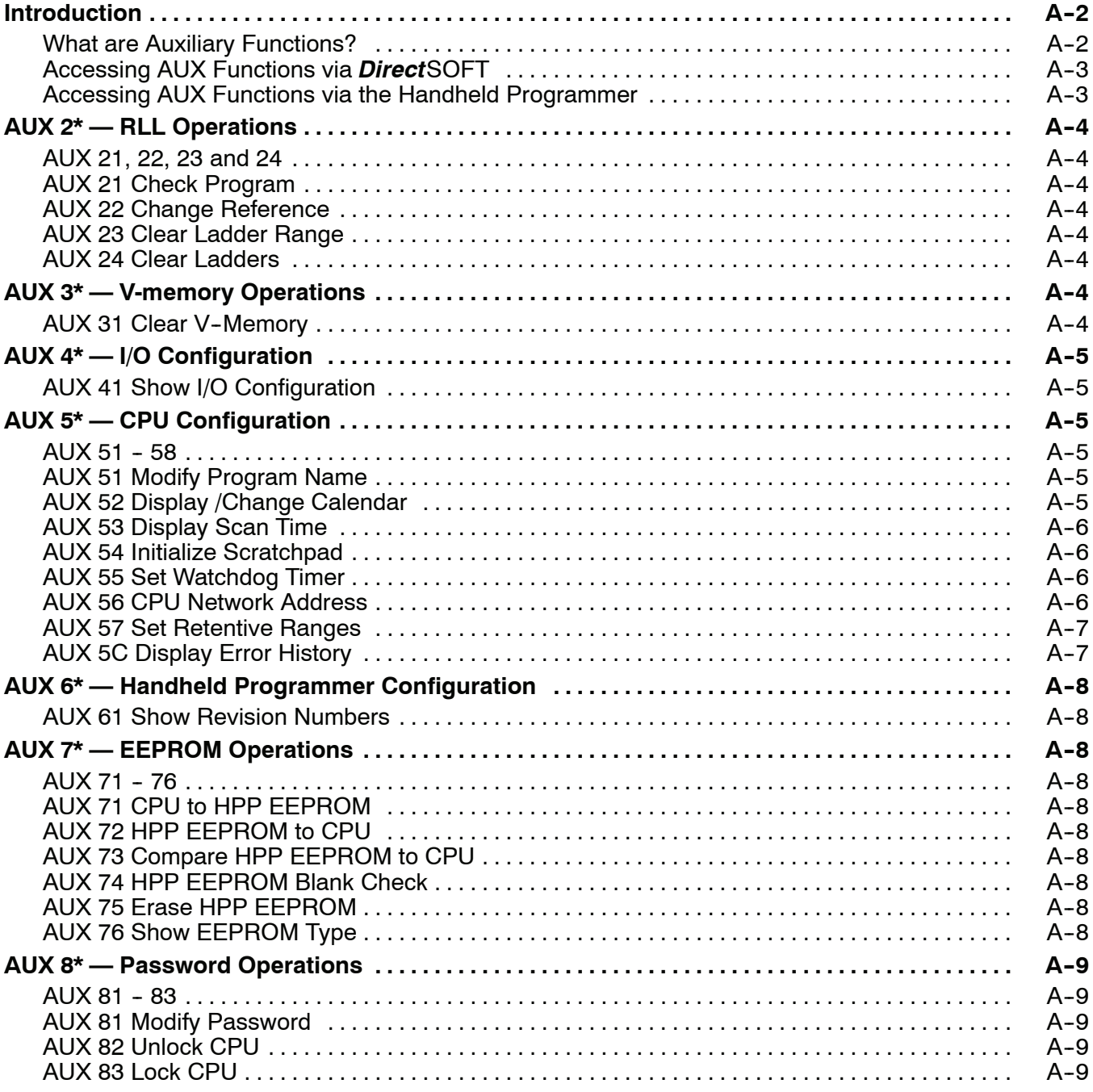

### **Appendix B: Error Codes**

### **Appendix C: Instruction Execution Times**

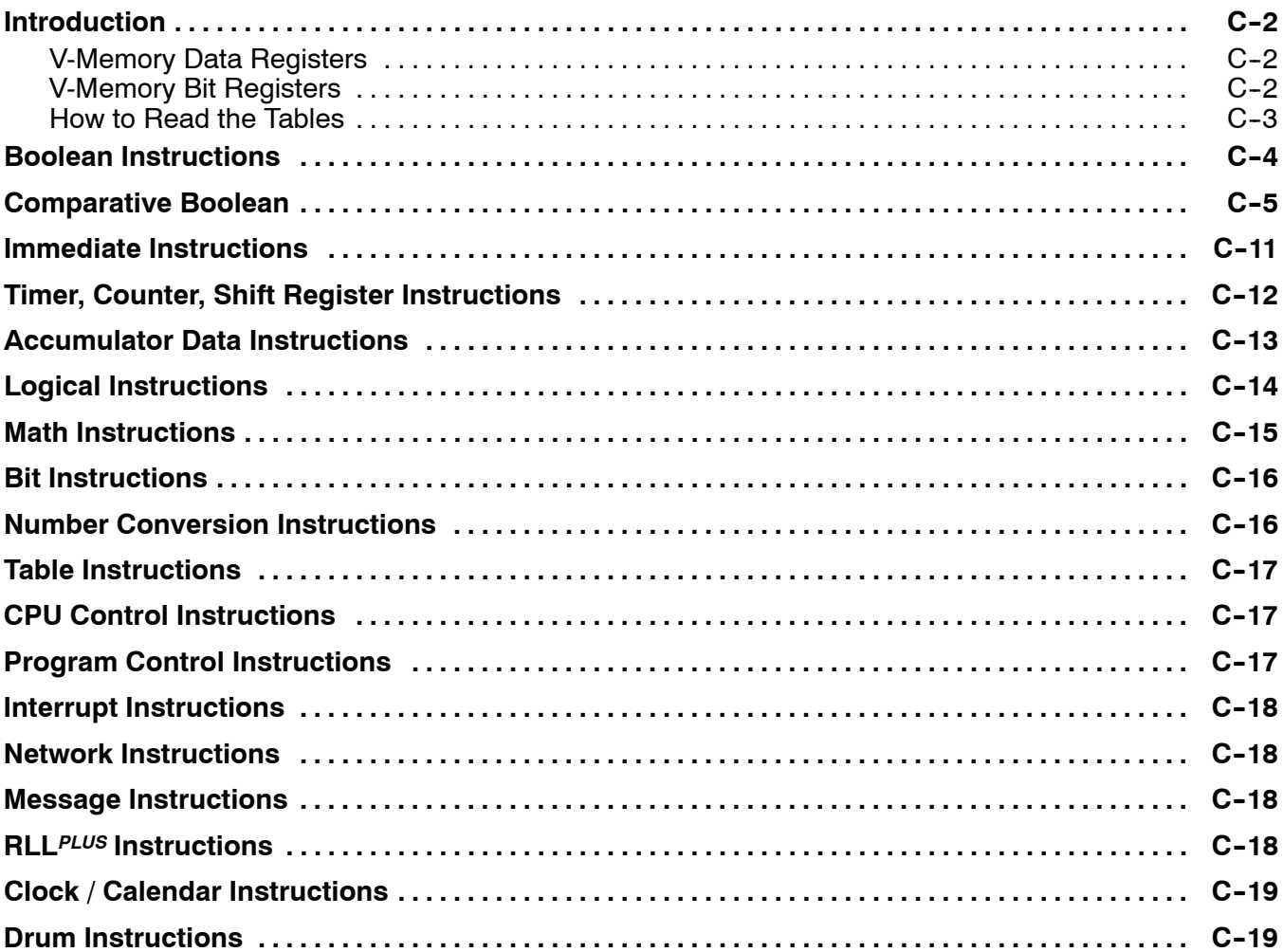

### **Appendix D: Special Relays**

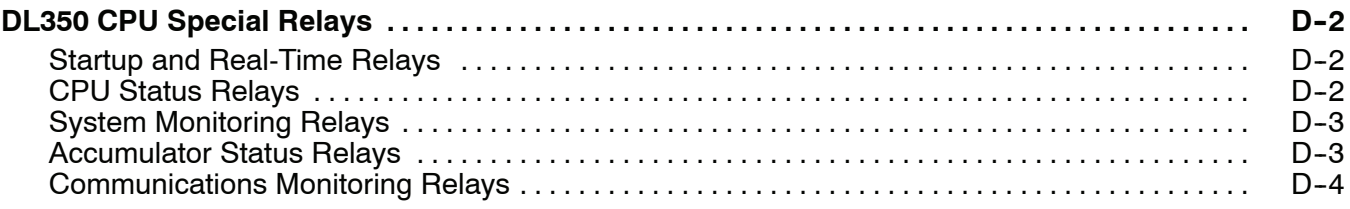

#### **Appendix E: DL305 Product Weights**

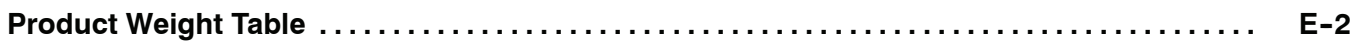

### **Appendix F: I/O Addressing Conventional Method**

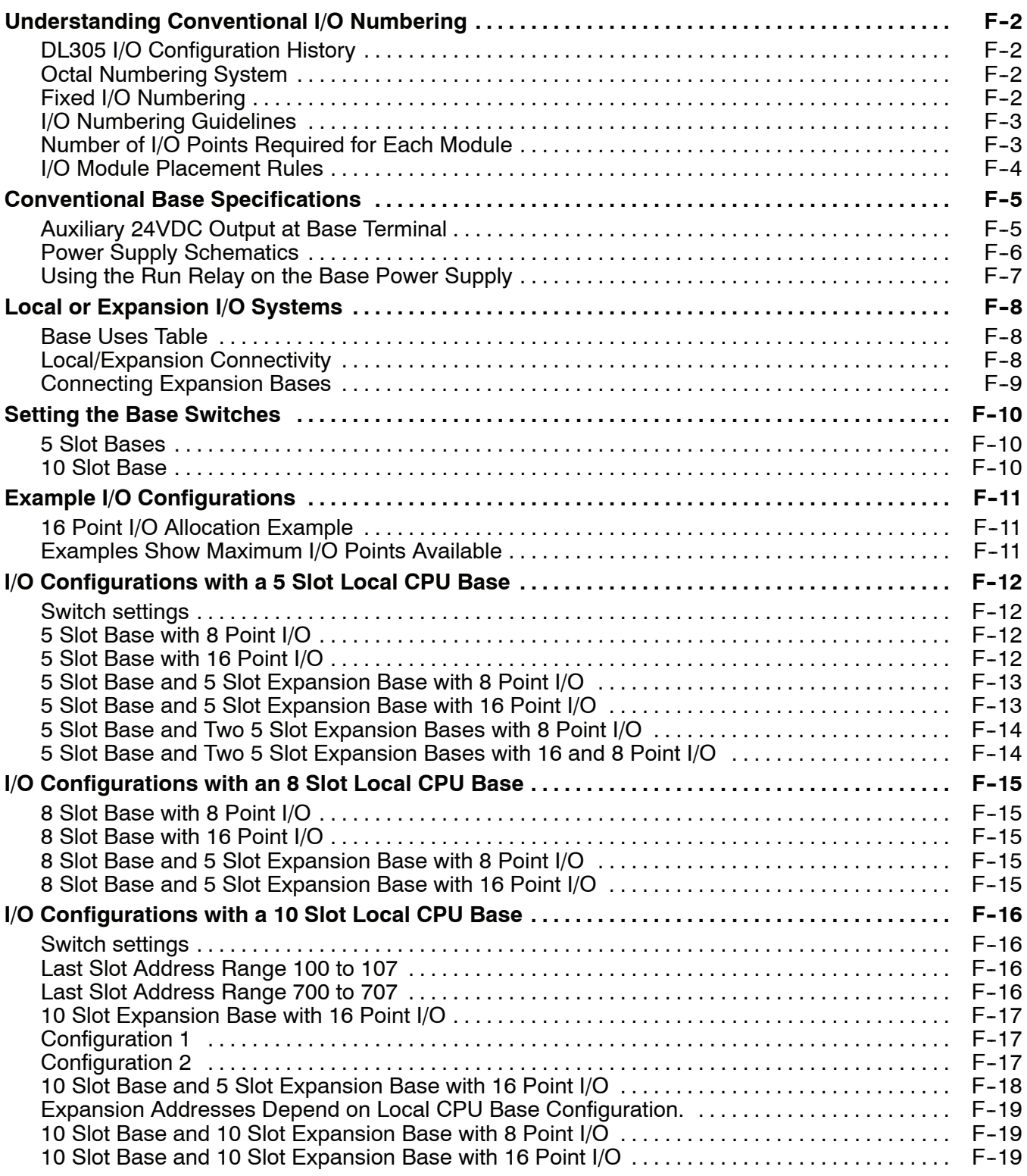

### **Appendix G: PLC Memory**

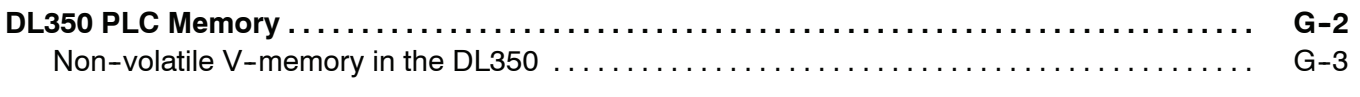

### **Appendix H: ASCII Table**

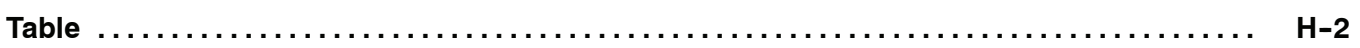

#### **Appendix I: Numbering Systems**

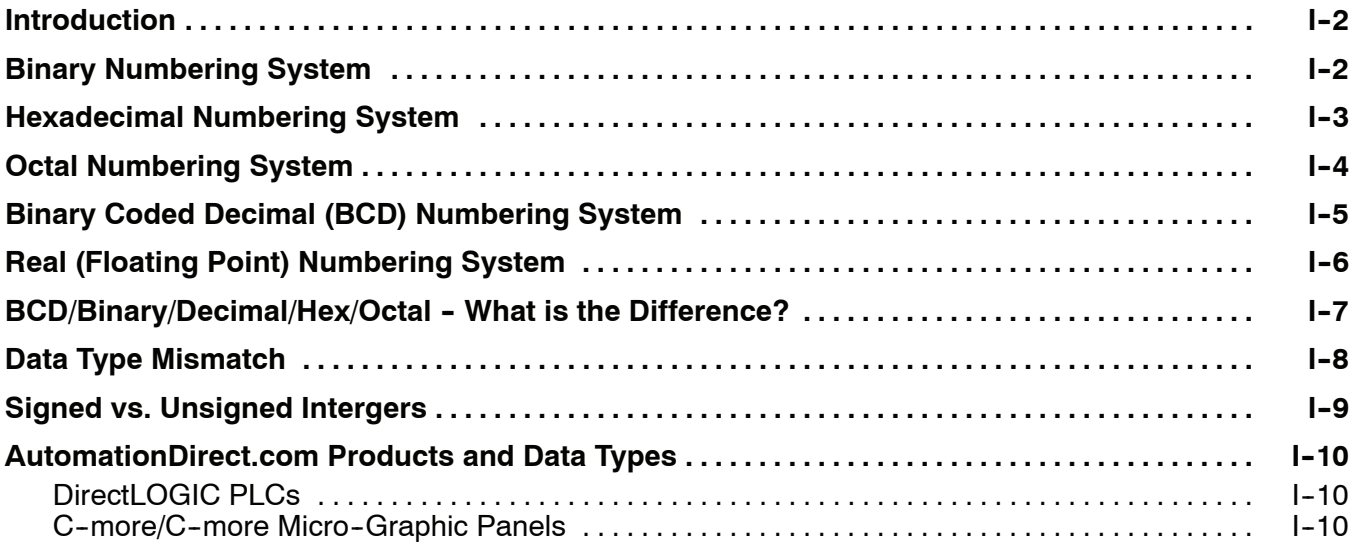

### **Appendix J: European Union Directives (CE)**

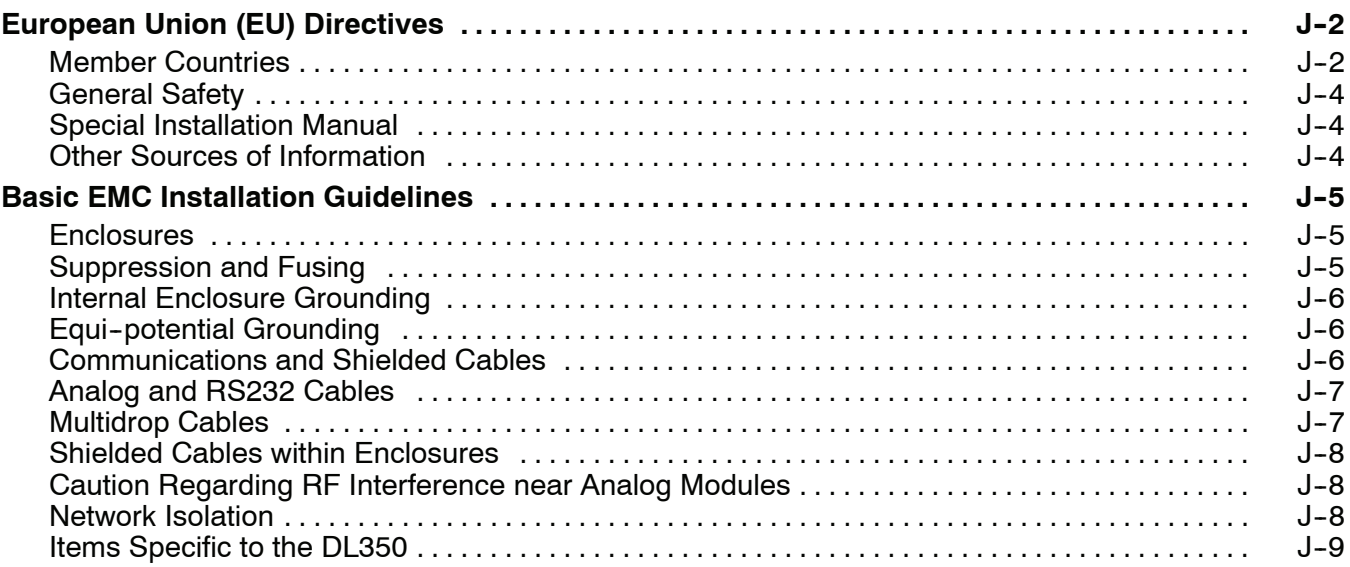

#### **Index**